## **Demandes**

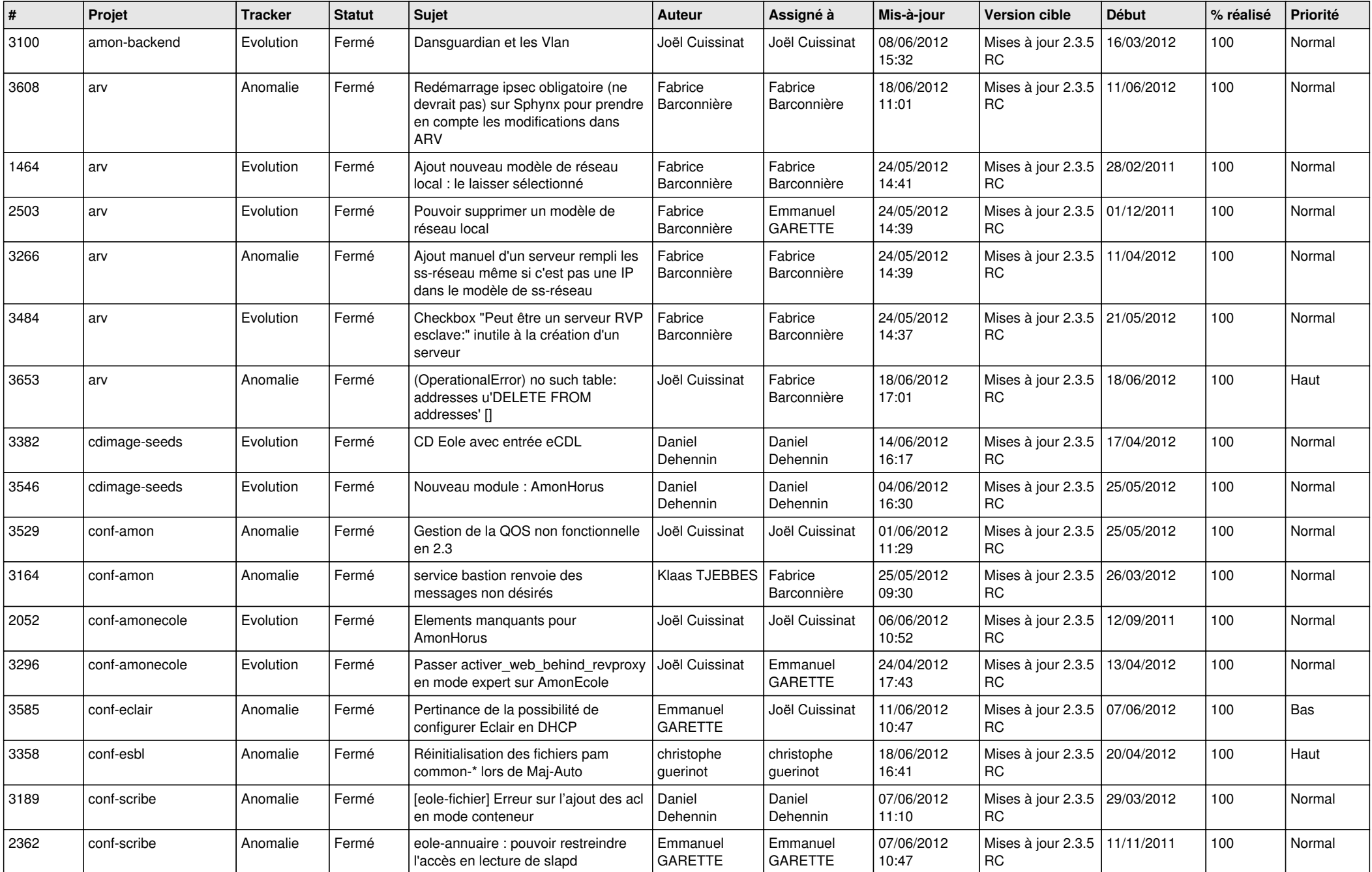

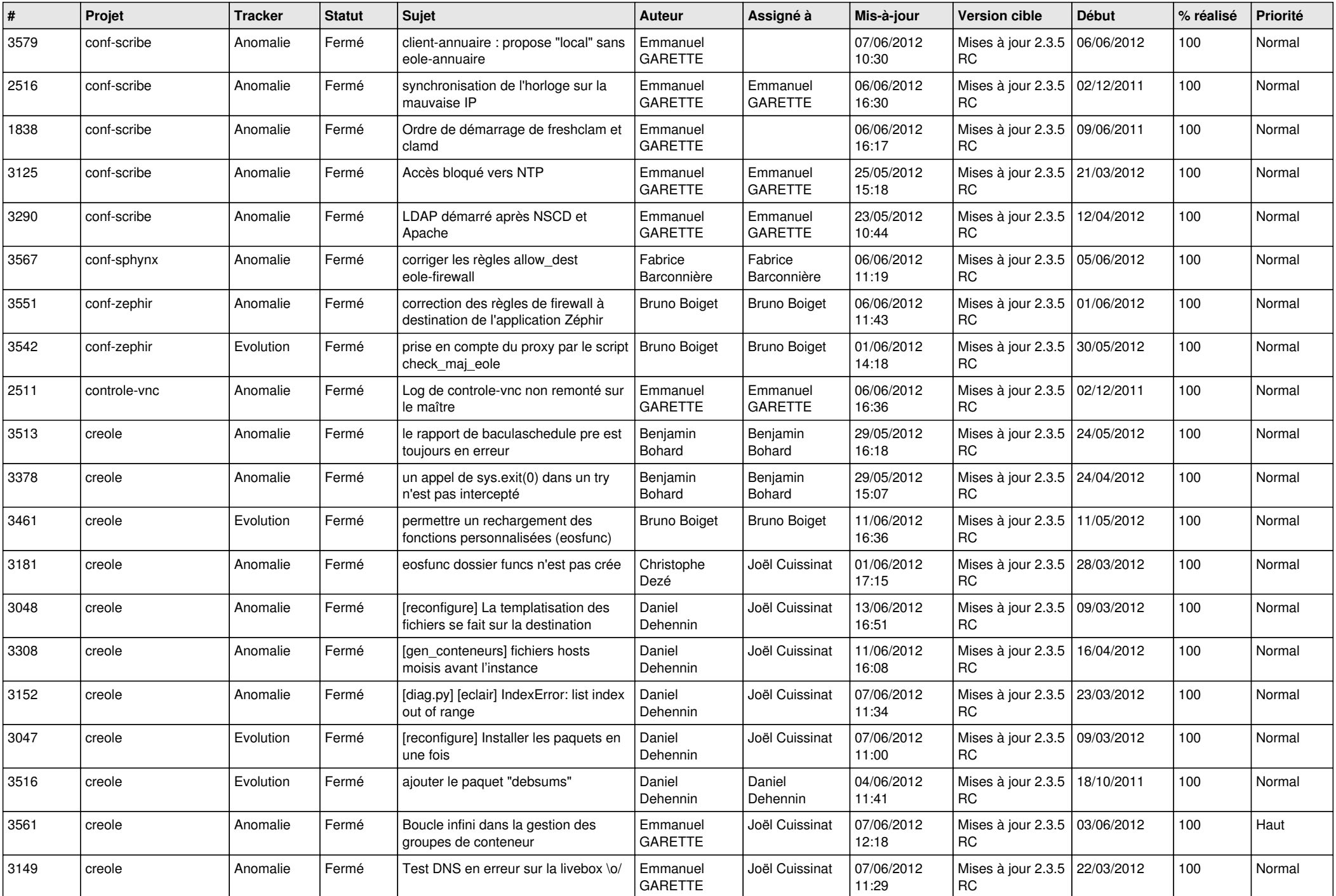

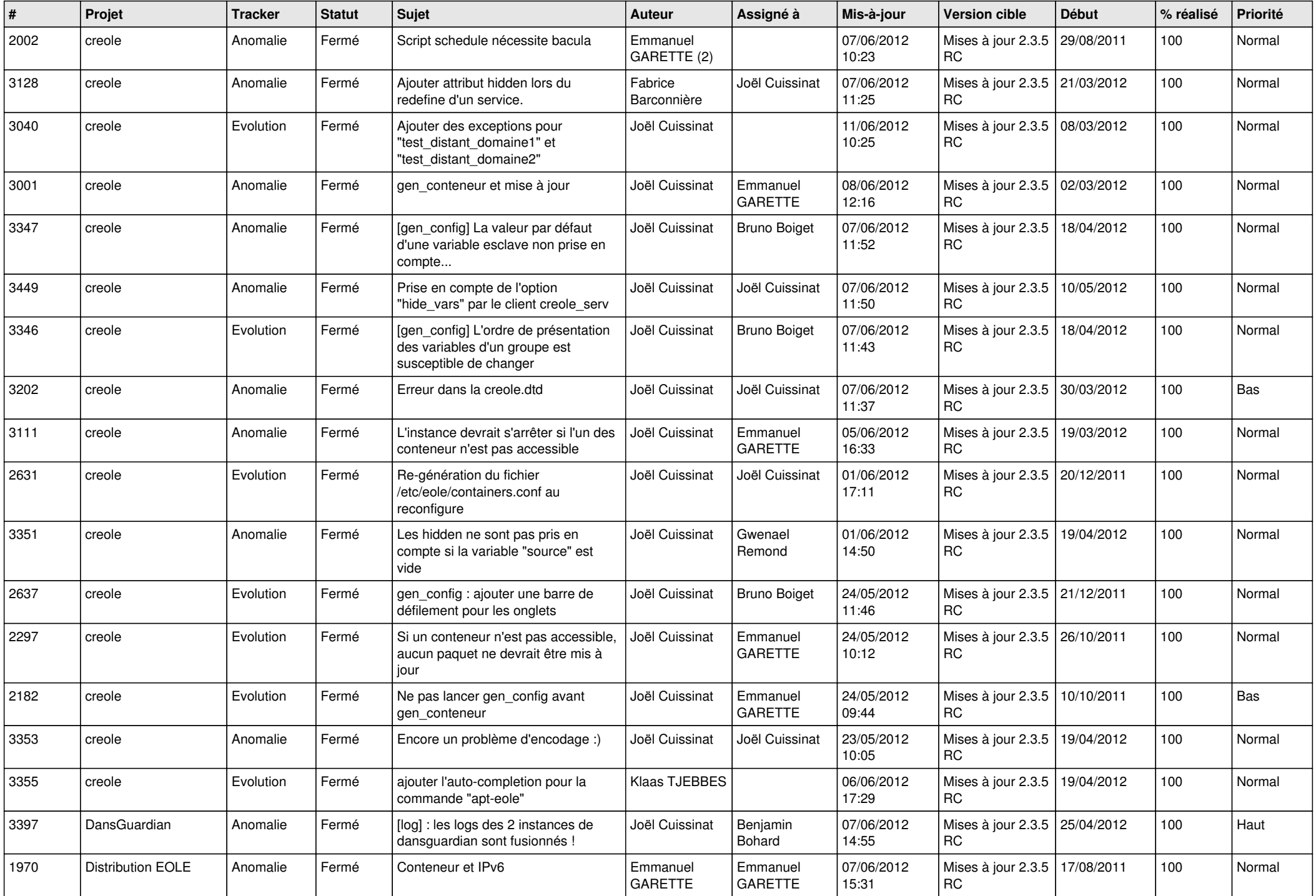

![](_page_3_Picture_758.jpeg)

![](_page_4_Picture_768.jpeg)

![](_page_5_Picture_756.jpeg)

![](_page_6_Picture_786.jpeg)

![](_page_7_Picture_822.jpeg)

![](_page_8_Picture_800.jpeg)

![](_page_9_Picture_822.jpeg)

![](_page_10_Picture_816.jpeg)

![](_page_11_Picture_806.jpeg)

![](_page_12_Picture_757.jpeg)

![](_page_13_Picture_224.jpeg)